## <span id="page-0-0"></span>Redefining ML for Open Source Science COM 314 – Advanced Presentational Speaking

#### J. Setpal

#### April 5, 2024

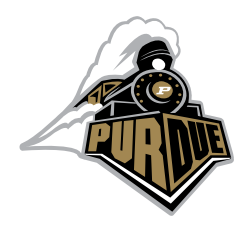

Free and Open Source Software (FOSS) in a scientific setting allows researchers to 'stand on the shoulders of giants'.

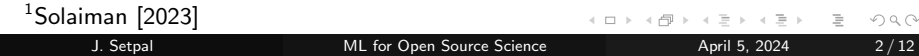

Free and Open Source Software (FOSS) in a scientific setting allows researchers to 'stand on the shoulders of giants'.

The following figure<sup>1</sup> presents a proposed gradient of open-source in ML:

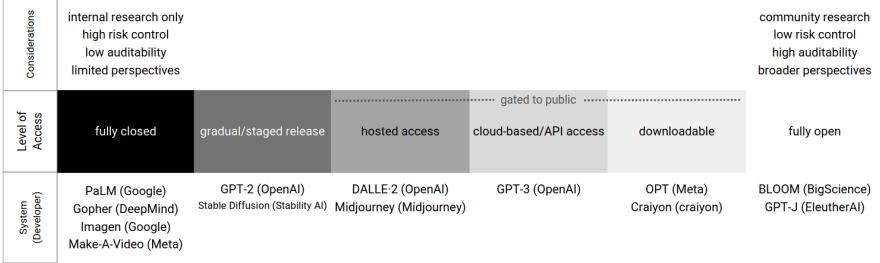

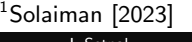

[ML for Open Source Science](#page-0-0) April 5, 2024 2/12

**Free and Open Source Software (FOSS)** in a *scientific* setting allows researchers to 'stand on the shoulders of giants'.

The following figure<sup>1</sup> presents a proposed gradient of open-source in ML:

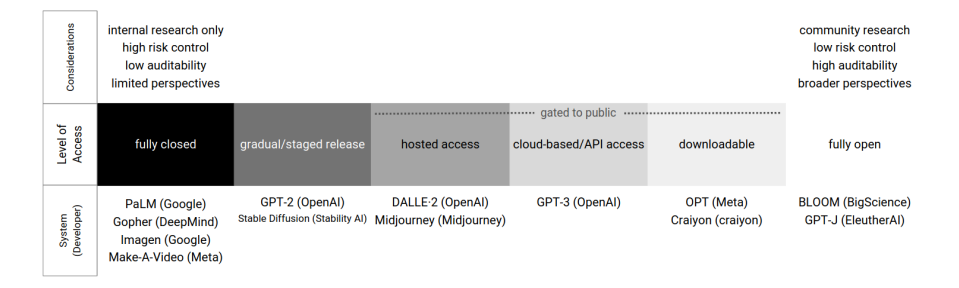

This definition is impractical for machine learning projects.

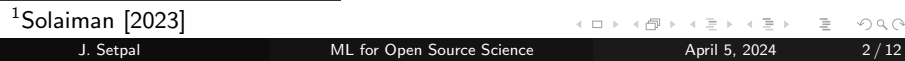

 $\leftarrow$   $\Box$   $\rightarrow$ 

What not to do: <https://github.com/jinensetpal/archimede.git>

What **not** to do: <https://github.com/jinensetpal/archimede.git> Because:

a. There's no real entrypoint.

What **not** to do: <https://github.com/jinensetpal/archimede.git> Because:

- a. There's no real entrypoint.
- b. Random pickled objects.

What **not** to do: <https://github.com/jinensetpal/archimede.git> Because:

- a. There's no real entrypoint.
- b. Random pickled objects.
- c. No version control.

What **not** to do: <https://github.com/jinensetpal/archimede.git> Because:

- a. There's no real entrypoint.
- b. Random pickled objects.
- c. No version control.

Despite being computationally inexpensive, and having open source {code, data, hyperparameters}, it's not actually helpful.

What **not** to do: <https://github.com/jinensetpal/archimede.git> Because:

- a. There's no real entrypoint.
- b. Random pickled objects.
- c. No version control.

Despite being computationally inexpensive, and having open source {code, data, hyperparameters}, it's not actually helpful.

A clear solution for this requires us to recontextualize how we approach Machine Learning.

**Idea**: training  $\approx$  compilation

4 **E** F

Ξ

#### **Idea**: training  $\approx$  compilation

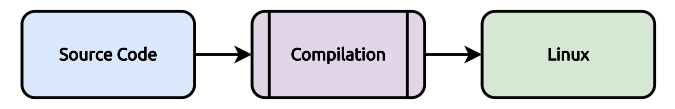

 $\leftarrow$   $\Box$   $\rightarrow$ 

### **Idea**: training  $\approx$  compilation

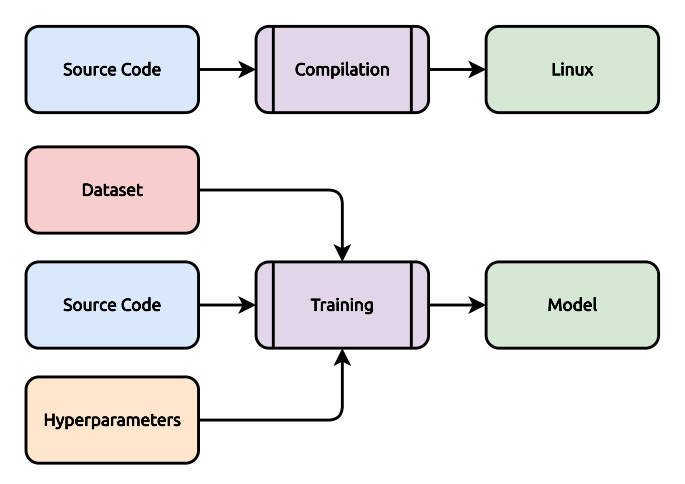

∢ □ ▶ ⊣ <sup>□</sup> ▶

 $OQ$ 

E

#### **Idea**: training  $\approx$  compilation

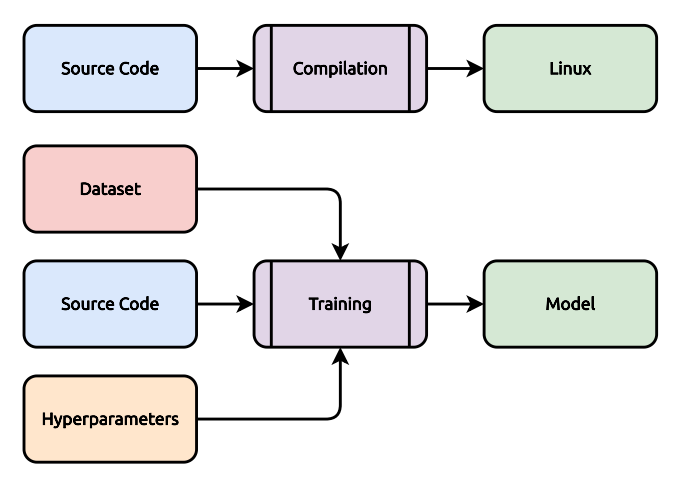

**Key Difference:** time(training)  $>>$  time(compilation)

 $\leftarrow$   $\Box$   $\rightarrow$ 

 $\equiv$   $\rightarrow$ E

# Reproducibility for Open Source Science

Machine Learning is a science.

 $\leftarrow$   $\Box$   $\rightarrow$ 

Ξ

Consequence: Traditional 'open source' is not enough.

Consequence: Traditional 'open source' is not enough. **Idea**: Free and Open Source Science  $=$  Open Source  $+$  Reproducibility.

Consequence: Traditional 'open source' is not enough. **Idea**: Free and Open Source Science  $=$  Open Source  $+$  Reproducibility. Bonus: We can reuse the 'FOSS' acronym!

Consequence: Traditional 'open source' is not enough. **Idea**: Free and Open Source Science  $=$  Open Source  $+$  Reproducibility. Bonus: We can reuse the 'FOSS' acronym!

#### Important Note

This still is a partial answer. The democratization of accelerated hardware is still a significant challenge we fail to address.

### How can we achieve this?

Step 0:  $Accept^2$  that **not everything can be open**.

<sup>2</sup>begrudgingly

Ξ

### How can we achieve this?

Step 0:  $Accept^2$  that **not everything can be open**. The maximal approach won't work.

<sup>2</sup>begrudgingly

This is primarily owing to data privacy, and extends to model parameters.<sup>3</sup>

3 <https://unlearning-challenge.github.io/>

<sup>&</sup>lt;sup>2</sup>begrudgingly

This is primarily owing to data privacy, and extends to model parameters.<sup>3</sup>

However, we should expect:

a. Documentation.

<sup>2</sup>begrudgingly

3 <https://unlearning-challenge.github.io/>

This is primarily owing to data privacy, and extends to model parameters.<sup>3</sup>

However, we should expect:

- a. Documentation.
- b. Synthetic Dataset Samples.

<sup>&</sup>lt;sup>2</sup>begrudgingly

<sup>3</sup> <https://unlearning-challenge.github.io/>

This is primarily owing to data privacy, and extends to model parameters.<sup>3</sup>

However, we should expect:

- a. Documentation.
- b. Synthetic Dataset Samples.
- c. Training and Inference Code.

<sup>&</sup>lt;sup>2</sup>begrudgingly

<sup>3</sup> <https://unlearning-challenge.github.io/>

This is primarily owing to data privacy, and extends to model parameters.<sup>3</sup>

However, we should expect:

- a. Documentation.
- b. Synthetic Dataset Samples.
- c. Training and Inference Code.
- d. Descriptive whitepaper.

<sup>&</sup>lt;sup>2</sup>begrudgingly

<sup>3</sup> <https://unlearning-challenge.github.io/>

This is primarily owing to data privacy, and extends to model parameters.<sup>3</sup>

However, we should expect:

- a. Documentation.
- b. Synthetic Dataset Samples.
- c. Training and Inference Code.
- d. Descriptive whitepaper.
- e. Permissive Licensing<sup>4</sup>.

<sup>4</sup>[Widder et al. \[2023\]](#page-38-1)

<sup>&</sup>lt;sup>2</sup>begrudgingly

<sup>3</sup> <https://unlearning-challenge.github.io/>

This is primarily owing to data privacy, and extends to model parameters.<sup>3</sup>

However, we should expect:

- a. Documentation.
- b. Synthetic Dataset Samples.
- c. Training and Inference Code.
- d. Descriptive whitepaper.
- e. Permissive Licensing<sup>4</sup>.

So; where do we go from here?

```
3
https://unlearning-challenge.github.io/
```
<sup>4</sup>[Widder et al. \[2023\]](#page-38-1)

<sup>&</sup>lt;sup>2</sup>begrudgingly

For this, we use Dr. Pineau's  $\bf Reproducibility~Checklist^5.$ 

 $5$ Pineau et al.  $[2021]$ 

For this, we use Dr. Pineau's [Reproducibility Checklist](https://www.cs.mcgill.ca/~jpineau/ReproducibilityChecklist.pdf)<sup>5</sup>. Critical ideas:

a. Models and algorithms require clear descriptions of assumptions, settings and time-complexity analyses.

For this, we use Dr. Pineau's [Reproducibility Checklist](https://www.cs.mcgill.ca/~jpineau/ReproducibilityChecklist.pdf)<sup>5</sup>. Critical ideas:

- a. Models and algorithms require clear descriptions of assumptions, settings and time-complexity analyses.
- b. Datasets must include statistics, splits, and pre-processing procedure.

For this, we use Dr. Pineau's [Reproducibility Checklist](https://www.cs.mcgill.ca/~jpineau/ReproducibilityChecklist.pdf)<sup>5</sup>. Critical ideas:

- a. Models and algorithms require clear descriptions of assumptions, settings and time-complexity analyses.
- b. Datasets must include statistics, splits, and pre-processing procedure.
- c. Code must specify requirements and code for training, inference as well as any pre-trained models.

For this, we use Dr. Pineau's [Reproducibility Checklist](https://www.cs.mcgill.ca/~jpineau/ReproducibilityChecklist.pdf)<sup>5</sup>. Critical ideas:

- a. Models and algorithms require clear descriptions of assumptions, settings and time-complexity analyses.
- b. Datasets must include statistics, splits, and pre-processing procedure.
- c. Code must specify requirements and code for training, inference as well as any pre-trained models.
- d. Experiments must include the range of hyperparameters, the best configuration, the evaluation statistic and training hardware.

For this, we use Dr. Pineau's [Reproducibility Checklist](https://www.cs.mcgill.ca/~jpineau/ReproducibilityChecklist.pdf)<sup>5</sup>. Critical ideas:

- a. Models and algorithms require clear descriptions of assumptions, settings and time-complexity analyses.
- b. Datasets must include statistics, splits, and pre-processing procedure.
- c. Code must specify requirements and code for training, inference as well as any pre-trained models.
- d. Experiments must include the range of hyperparameters, the best configuration, the evaluation statistic and training hardware.

As a consequence, we can realistically evaluate the claims made by the paper's authors.

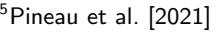

Have an awesome rest of your day!

Slides: <https://www.cs.purdue.edu/homes/jsetpal/slides/fossml.pdf>

- <span id="page-38-3"></span>Ali Koc and Abdullah Uz Tansel. A survey of version control systems. ICEME 2011, 2011.
- <span id="page-38-2"></span>Joelle Pineau, Philippe Vincent-Lamarre, Koustuv Sinha, Vincent Larivière, Alina Beygelzimer, Florence d'Alché Buc, Emily Fox, and Hugo Larochelle. Improving reproducibility in machine learning research (a report from the neurips 2019 reproducibility program). The Journal of Machine Learning Research, 22(1): 7459–7478, 2021.
- <span id="page-38-0"></span>Irene Solaiman. The gradient of generative ai release: Methods and considerations. In Proceedings of the 2023 ACM Conference on Fairness, Accountability, and Transparency, pages 111–122, 2023.
- <span id="page-38-1"></span>David Gray Widder, Sarah West, and Meredith Whittaker. Open (for business): Big tech, concentrated power, and the political economy of open ai. Concentrated Power, and the Political Economy of Open AI (August 17, 2023), 2023.
- <span id="page-38-4"></span>Matei Zaharia, Andrew Chen, Aaron Davidson, Ali Ghodsi, Sue Ann Hong, Andy Konwinski, Siddharth Murching, Tomas Nykodym, Paul Ogilvie, Mani Parkhe, et al. Accelerating the machine learning lifecycle with mlflow. IEEE Data Eng. Bull., 41(4): 39–45, 2018.

git is a brilliant tool that allows us to version control code; but what about data?

Enter DVC<sup>6</sup> (Data Version Control). It enables us to add, track, push, pull and checkout data.

Consequence: Data is now tracked. It's associated with a specific commit, and can be diffed.

<sup>&</sup>lt;sup>6</sup> [Koc and Tansel \[2011\]](#page-38-3)

Next, we target the unpredictability of training.

We are not guaranteed a minima. Therefore, we track metrics and hyperparameters, to find the best set for a given run.

 $MLFlow<sup>7</sup>$  $MLFlow<sup>7</sup>$  helps track and compare various experiments and parameters.

In addition, it allows tagging runs, registering models, and deploying a target model-as-a-service using Docker.

This tool manages the experiment-model lifecycle.

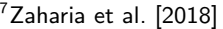

つくい

<span id="page-41-0"></span>This is a sample framework intended to establish a baseline approach.

The goal is to extend this on a case-by-case basis; these concepts apply generally.

To adapt the **approach** to your use-case:

- a. Find differences from the established standard.
- b. Identify the parameters required to recreate the experimental setup.
- c. Set hard / soft requirements based on criticality to replication & user privacy.